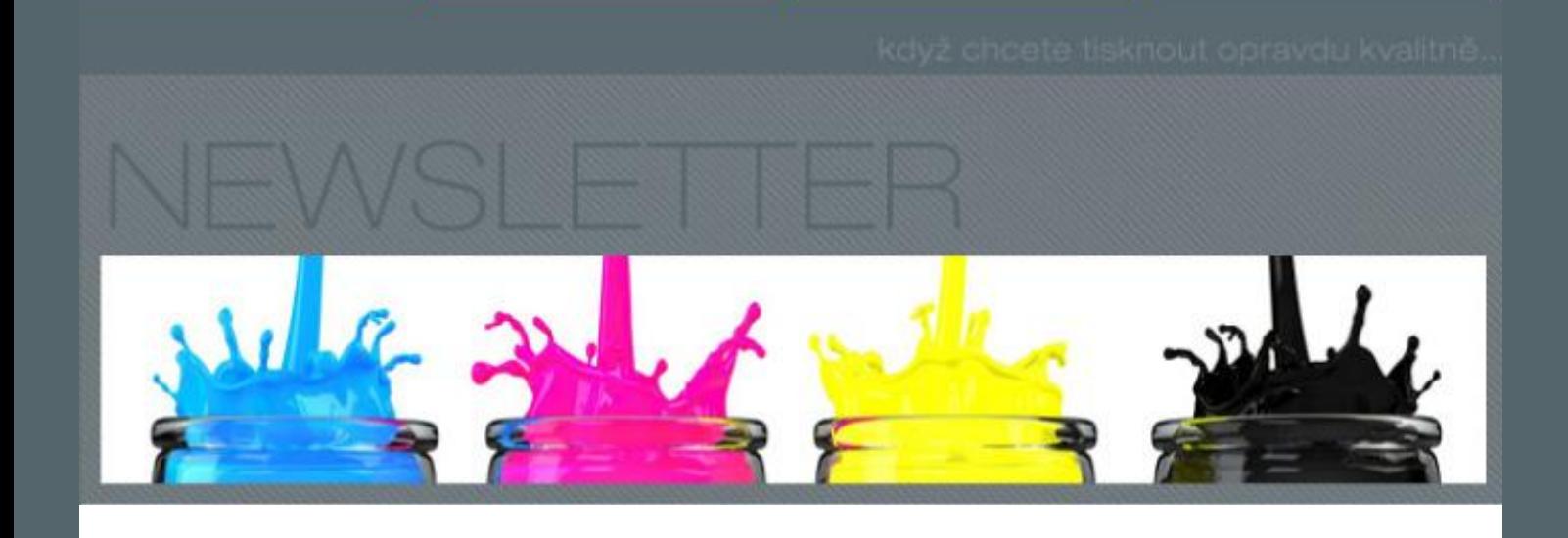

Pokračujeme v seriálu o záludnostech přípravy a tisku přímými Pantone barvami. Dnes si stručně popíšeme způsob míchání přímých barev a nutnou výbavu k tomu, abyste si vlastními silami to mohli zajišťovat.

## **Princip míchání tiskových barev**

Algoritmus, který dokáže namíchat definovanou přímou barvu, bude asi poměrně složitý. Jednoduchý je však princip, jak funguje. Cílem je připravit přímou tiskovou barvu tak, aby po nanesení na daný substrát, v určené síle nánosu, dosáhla shodné (či velmi blízké) spektrální charakteristiky jakou má barva referenční. Principiálně jde o hledání poměrů jednotlivých kolorantů tak, aby součet jejich jednotlivých spektrálních charakteristik dosáhl charakteristiky referenční. Jednoduše se to řekne, samozřejmě hůře se to v praxi počítá. Již z tohoto jednoduchého úvodu vyplývá, že referenční přímou barvu je nutno zadávat pomocí spektrální charakteristiky remise a nikoliv jako hodnoty CIE Lab. Spektrální křivka v sobě nese daleko více informace o vlastní barvě – barvový prostor CIE Lab je již degradován na charakteristiku vnímání barvy lidským okem při normalizovaném osvětlení.

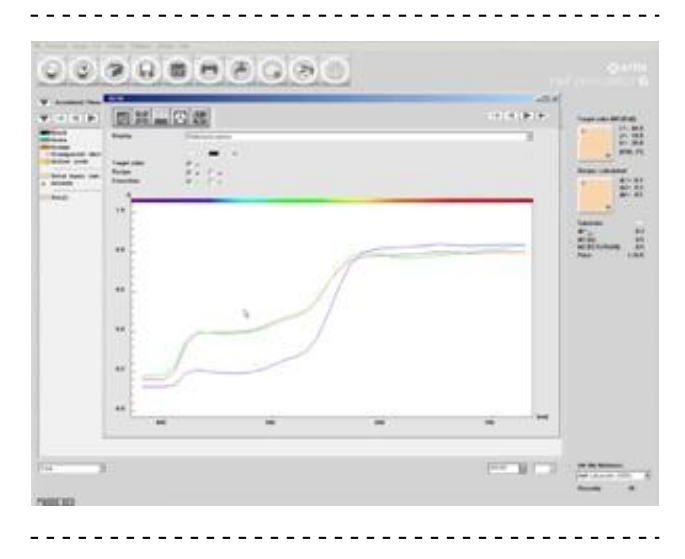

Prvním krokem při nastavení systému InkFormulation pro míchání přímé barvy je mít databázi kolorantů, neboli barviv, ze kterých se bude dále míchat. Tuto databázi většinou dodává jejich výrobce, který dodává systém 16ti základních barev Pantone (plus transparentní bílá), nebo tuto databázi lze naměřit a vygenerovat v nejvyšší verzi InkFormulation Manufacturer. Tato databáze obsahuje spektrální charakteristiky čistých pigmentů, bez vlivu substrátu. Pro každou tiskovou technologii (ofset, flexo, hlubotisk) je nutno mít samostatnou databázi kolorantů, protože jde principiálně o odlišné tiskové pigmenty.

Na základě výše uvedených údajů program InkFormulation vypočítá jednu či více základních repceptur a nabídne je uživateli, např. srovnané podle dosažené chyby DE, podle počtu použitých kolorantů či podle jednotkové ceny. Uživatel z jedné mu nejbližší receptury vyjde a podle ní namíchá první vzorek, který vynátiskuje v požadovaném množství. Nátiskuje se samozřejmě na konkrétní typ papíru a v definovaném nánosu, např. pro ofset 1,2 g/ m<sup>2</sup>. Barva se změří a program podle výsledku měření upraví recepturu, aby spektrální křivka maximálně souhlasila s referenční barvou. Tento postup je možno opakovat. Součástí optimalizace jsou i analýzy metamerie dané tiskové barvy, to znamená, jak se změní jejích chování (barevnost), když se klient bube dívat na ní pod jiným světlem než je standardní D50, např. pod Iluminantem A (žárovka) či pod D65. Vybere se samozřejmě ta receptura, která má nejmenší sklon k metamerii. Stejně tak lze analyzovat, jak kolísá chyba DE dané barvy při kolísání nánosu tiskové barvy – tedy analýza stability barevnosti v rámci nákladu. Logicky se vybere tak receptura, kde s kolísáním nánosu se chyba DE mění nejméně.

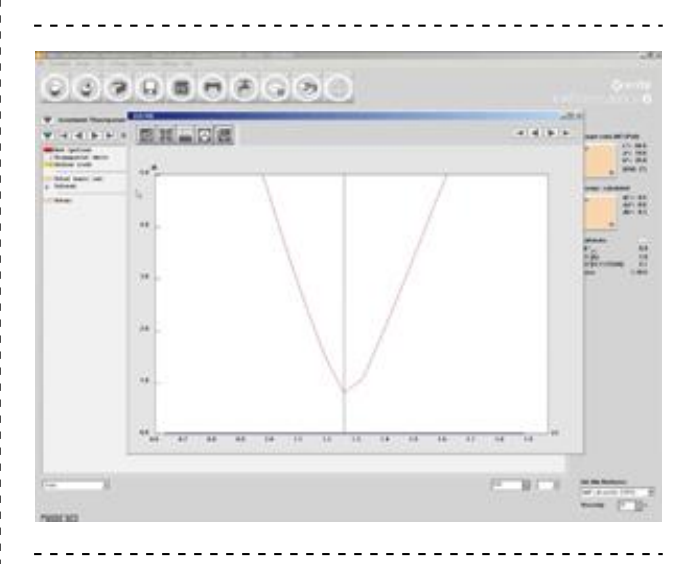

A nakonec asi to nejzajímavější, co přináší extra velké úspory pro všechny tiskárny – využití zbytků tiskových barev, tedy redukce skladu zásob přímých Pantone barev. Každá tiskárna má dnes ve skladu desítky až stovky plechovek s nespotřebovaným množstvím různých Pantone barev. Jsou to mrtvé peníze. Systém InkFormulation umožní jako "kolorant" zařadit do procesu recepturování i libovolnou již jednou namíchanou Panotne barvu - stačí ji spektrálně změřit a procesu recepturování ji vybrat pro použití.

## **Výbava**

principiálně o odlišné tiskové pigmenty.

Před vlastním recepturováním přímé barvy je nutno zadat několik důležitých parametrů, které specifikují konkrétní tiskové podmínky. Tak za prvé je to typ substrátu, na který se bude tisknout, zejména jeho nádech (nutno spektrálně změřit konkrétní papír) a druh povrchu (natíraný/ nenatíraný). Dále se specifikují reálné podmínky nanášení tiskové barvy. Například klasický ofsetový proces není schopen dávkovat vyšší nános tiskové barvy než je 1,5 g/ m<sup>2</sup>. Optimálně ofsetové barevníky pracují při nánosech tiskové barvy cca 1,0 až 1,2 g/ m<sup>2</sup>, takže tuto hodnotu je nutno zadat, aby program s ní při výpočtech množství pigmentů počítal. Podobně je to i u flexotisku, kde se volí reální viskozita tiskové barvy a lineatura aniloxového válce.

Co bude potřeba pro výbavu míchárny tiskových barev? Zejména spektrální fotometr XRite eXact Advanced, kterým se měří vzorky tiskových barev. Za druhé je to program XRite InkFormulation 6, nejčastěji ve verzi PrinterPro, která zvládá všechny výše popsané funkce, kromě vlastní definice kolorantů – tuto databázi však rád dodá výrobce pigmentů např. Sun Chemical, TOYO, Michael Huber či Flint Group. Pro ověřování kvality receptury je nutno vlastnit nátiskovací systém IGT a to pro technologii, kterou používáte (ofset, flexo a jejich UV varianty), a velmi přesné laboratorní váhy. Tato výbava je nezbytná. Třešničkou pak může být již jen automatický míchací systém, který podle receptury z InkFormulation sám nadávkuje potřebné komponenty a barvu namíchá (lze to však udělat i ručně metodou ruka/ špachtle).

Pro odhlášení zpráv [klikněte](http://www.standardizace.cz/newsletter/%%unsubscribelink%%) [zde.](http://www.standardizace.cz/newsletter/%%unsubscribelink%%)